Exam : 156-715.70

Title : Check Point Certified

**Endpoint Expert R70** 

(Combined SA, FDE, MI,

ME)

Version: Demo

| C. Three D. Two Answer: D                                                                                                    |
|----------------------------------------------------------------------------------------------------|
| <ul> <li>2.What are the names of the Full Disk Encryption processes and services that run on a workstation after FDE has been installed?</li> <li>A. Pssogina.exe, protect.exe and p95tray.exe</li> <li>B. Decrypt.exe, protect.exe, pssogina.exe, and pagents.exe</li> <li>C. Prot_srv.exe, p95tray.exe and pstartsr.exe</li> <li>D. pagents.exe, psadmin.exe and decrypt.exe</li> <li>Answer: C</li> </ul> |
| 3.Which of the three Full Disk Encryption services running on the local machine provides encryption and decryption during install and uninstall?  A. Prot_srv.exe B. PstartSr.exe C. P95Tray.exe Answer: A                                                                                                    |
| <ul> <li>4.Which of the three Full Disk Encryption services running on the local machine allows Full Disk Encryption to push recovery files and poll for update profiles?</li> <li>A. PstartSr.exe</li> <li>B. Prot_srv.exe</li> <li>C. P95Tray.exe</li> <li>Answer: C</li> </ul>                                                                                                    |
| <ul> <li>5.From which of the three Full Disk Encryption services running on the local machine is the monitoring program accessible to end users?</li> <li>A. Prot_srv.exe</li> <li>B. P95Tray.exe</li> <li>C. PstartSr.exe</li> <li>Answer: B</li> </ul>                                                                                                    |
| <ul> <li>6."Data at rest" exists in all the following scenarios, EXCEPT:</li> <li>A. For data stored on a Full Disk Encryption protected internal hard drive.</li> <li>B. For data residing in swap files for Full Disk Encryption protected applications.</li> <li>C. For data not in use by a Full Disk Encryption protected application.</li> </ul>                                                       |

D. For data in use by a Full Disk Encryption protected application.

7. Which data-protection method provides an effective deterrent to illicit network access via

Answer: D

1. How many authorized logins are needed to create recovery media in Full Disk Encryption?

A. One

network-connected machines, especially if these machines are linked as part of a VPN?

- A. File encryption
- B. Full disk encryption
- C. User authentication
- D. Boot protection

Answer: C

- 8. Which of the following answers is NOT a correct description of aspects of the drive-encryption process?
- A. Encryption takes place only AFTER the Recovery file is off-loaded.
- B. Encryption functions as a throttled background service.
- C. Moving your mouse over the FDE icon will show the amount of the drive encrypted.
- D. The amount of data encrypted per hour is dependant on the amount of free drive space available.

Answer: A

- 9. Which of the following accurately describes the boot process on a Full Disk Encryption equipped system?
- A. POST, BIOS, MBR, MFAE, PBR
- B. POST, BIOS, MBR, PBR, PPBE
- C. POST, BIOS, MFAE, MBR, PBR
- D. POST, BIOS, MBR, PBR, MFAE

Answer: B

- 10. Which of the following examples is NOT a risk associated with a hard drive that is only protected with Boot Protection/Authentication?
- A. Brute force attacks by linking the drive to a separate bootable drive.
- B. Bypassing the protection by booting from a floppy.
- C. Illicit access to the drive, which can be gained via network connectivity.
- D. BIOS passwords, which are weak and susceptible to attacks.

Answer: C

- 11. What is the maximum number of events that can be stored in the Full Disk Encryption local-event Data Base?
- A. 510
- B. 256
- C. 512
- D. 255

Answer: D

- 12. Which is a requirement to run the Full Disk Encryption Management Console?
- A. Windows Server 2000 or above
- **B. MDAC 2.7**
- C. NET Framework 1.0 or above
- D. NET Framework 2.0 or above

Answer: D

| 13.When you install the SmartCenter for Full Disk Encryption webRH server, how many Administrator accounts do you have to create?  A. None  B. One  C. Ten  D. Two  Answer: D                                                                                                    |
|----------------------------------------------------------------------------------------------------|
| <ul> <li>14.True or False. You can directly search for users and computers via the Full Disk Encryption Management Console.</li> <li>A. False, because this information is only available to Administrators.</li> <li>B. False, because the FDEMC only provides information about the users and computers in the local Data Base.</li> <li>C. True, because the FDEMC can query the Data Base of the local installation and do regular expression-based searches.</li> <li>D. True, because the FDEMC can remotely connect to any machine running Full Disk Encryption.</li> <li>Answer: B</li> </ul> |
| 15.Which of the following is NOT a directory path designated in the Full Disk Encryption profile?  A. Install  B. Upgrade  C. Recovery  D. Software update  Answer: D                                                                                                    |
| 16.Which of the following is NOT a directory path designated in the Full Disk Encryption profile?  A. Logs  B. Software update  C. Recovery  D. Upgrade  Answer: B                                                                                                    |
| 17.What extension does a SmartCenter for Pointsec WebRH profile use when deploying to Full Disk Encryption?  Aupp  Bipp  Cipt  Dpmt  Answer: A                                                                                                    |
| 18. What is the maximum number of users or groups per OU that can be deployed with a SmartCenter for Pointsec WebRH profile?  A. No more than 50                                                                                                    |

- B. 6 users and 1 group
- C. Unlimited
- D. 2 users and 1 group

Answer: D

- 19. You are a new administrator for CoopUSA, and are asked to modify settings in an existing configuration set for users in Singapore. Where do you modify these settings?
- A. SmartCenter for Pointsec Remote Help
- B. FDEMC Remote folder
- C. SmartCenter for Pointsec Remote folder
- D. FDEMC Local folder

Answer: B

- 20. You are admistering an installation profile. All of the following registery permissions are necessary for a user account, EXCEPT:
- A. Delete
- B. Query
- C. Read
- D. Set

Answer: A

## **Trying our product!**

- ★ 100% Guaranteed Success
- ★ 100% Money Back Guarantee
- ★ 365 Days Free Update
- ★ Instant Download After Purchase
- ★ 24x7 Customer Support
- ★ Average 99.9% Success Rate
- ★ More than 69,000 Satisfied Customers Worldwide
- ★ Multi-Platform capabilities Windows, Mac, Android, iPhone, iPod, iPad, Kindle

## **Need Help**

Please provide as much detail as possible so we can best assist you.

To update a previously submitted ticket:

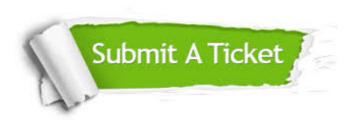

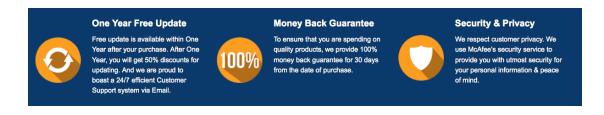

## Guarantee & Policy | Privacy & Policy | Terms & Conditions

Any charges made through this site will appear as Global Simulators Limited.

All trademarks are the property of their respective owners.

Copyright © 2004-2014, All Rights Reserved.